**BECKHOFF** New Automation Technology

# Handbuch | DE TF5200 | TwinCAT 3 CNC

Handbetriebparameter

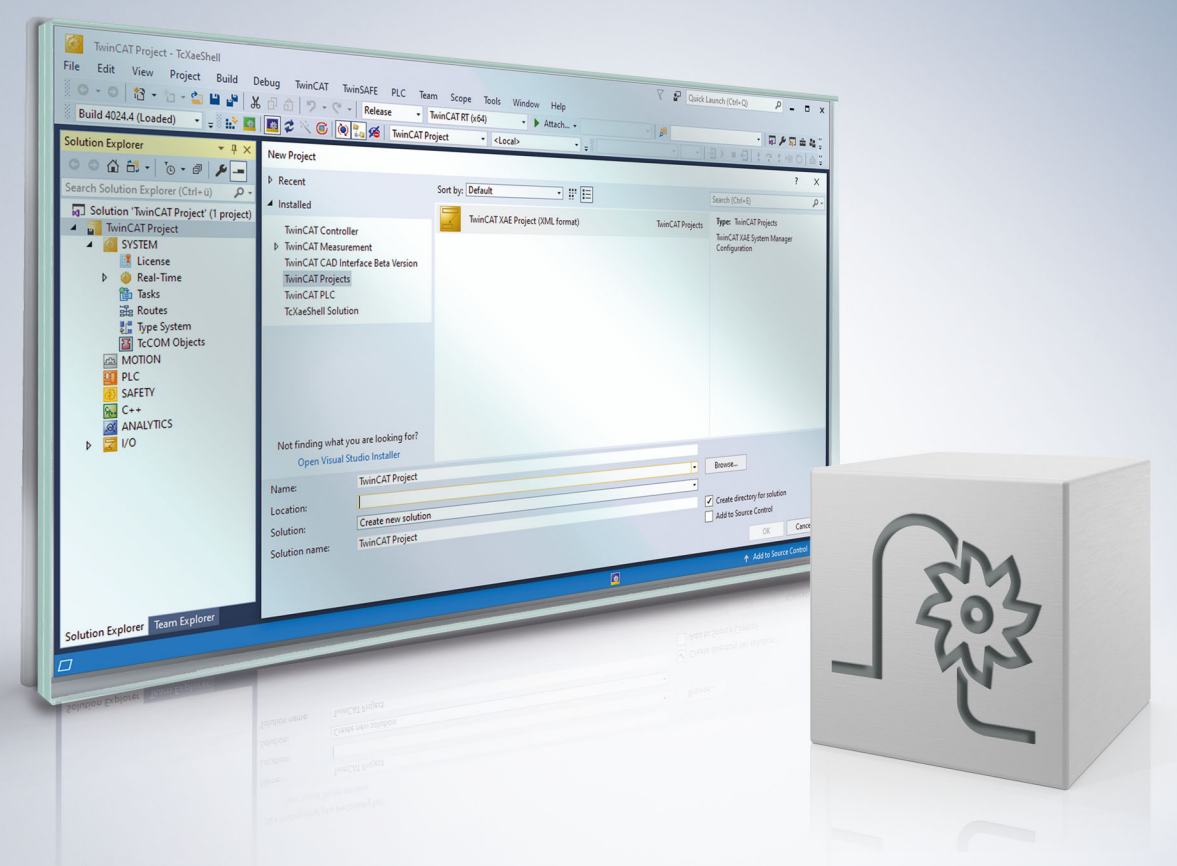

## **Hinweise zur Dokumentation**

<span id="page-2-0"></span>Diese Beschreibung wendet sich ausschließlich an ausgebildetes Fachpersonal der Steuerungs- und Automatisierungstechnik, das mit den geltenden nationalen Normen vertraut ist.

Zur Installation und Inbetriebnahme der Komponenten ist die Beachtung der Dokumentation und der nachfolgenden Hinweise und Erklärungen unbedingt notwendig.

Das Fachpersonal ist verpflichtet, für jede Installation und Inbetriebnahme die zu dem betreffenden Zeitpunkt veröffentliche Dokumentation zu verwenden.

Das Fachpersonal hat sicherzustellen, dass die Anwendung bzw. der Einsatz der beschriebenen Produkte alle Sicherheitsanforderungen, einschließlich sämtlicher anwendbaren Gesetze, Vorschriften, Bestimmungen und Normen erfüllt.

### **Disclaimer**

Diese Dokumentation wurde sorgfältig erstellt. Die beschriebenen Produkte werden jedoch ständig weiter entwickelt.

Wir behalten uns das Recht vor, die Dokumentation jederzeit und ohne Ankündigung zu überarbeiten und zu ändern.

Aus den Angaben, Abbildungen und Beschreibungen in dieser Dokumentation können keine Ansprüche auf Änderung bereits gelieferter Produkte geltend gemacht werden.

#### **Marken**

Beckhoff®, TwinCAT®, TwinCAT/BSD®, TC/BSD®, EtherCAT®, EtherCAT G®, EtherCAT G10®, EtherCAT P®, Safety over EtherCAT®, TwinSAFE®, XFC®, XTS® und XPlanar® sind eingetragene und lizenzierte Marken der Beckhoff Automation GmbH.

Die Verwendung anderer in dieser Dokumentation enthaltenen Marken oder Kennzeichen durch Dritte kann zu einer Verletzung von Rechten der Inhaber der entsprechenden Bezeichnungen führen.

#### **Patente**

Die EtherCAT-Technologie ist patentrechtlich geschützt, insbesondere durch folgende Anmeldungen und Patente:

EP1590927, EP1789857, EP1456722, EP2137893, DE102015105702 mit den entsprechenden Anmeldungen und Eintragungen in verschiedenen anderen Ländern.

## **EtherCAT**

EtherCAT® ist eine eingetragene Marke und patentierte Technologie lizenziert durch die Beckhoff Automation GmbH, Deutschland

### **Copyright**

© Beckhoff Automation GmbH & Co. KG, Deutschland.

Weitergabe sowie Vervielfältigung dieses Dokuments, Verwertung und Mitteilung seines Inhalts sind verboten, soweit nicht ausdrücklich gestattet.

Zuwiderhandlungen verpflichten zu Schadenersatz. Alle Rechte für den Fall der Patent-, Gebrauchsmusteroder Geschmacksmustereintragung vorbehalten.

## **BECKHOFF**

## **Allgemeine- und Sicherheitshinweise**

#### <span id="page-4-0"></span>**Verwendete Symbole und ihre Bedeutung**

In der vorliegenden Dokumentation werden die folgenden Symbole mit nebenstehendem Sicherheitshinweis und Text verwendet. Die (Sicherheits-) Hinweise sind aufmerksam zu lesen und unbedingt zu befolgen!

#### **Symbole im Erklärtext**

- 1. Gibt eine Aktion an.
- $\Rightarrow$  Gibt eine Handlungsanweisung an.

### **GEFAHR**

#### **Akute Verletzungsgefahr!**

Wenn der Sicherheitshinweis neben diesem Symbol nicht beachtet wird, besteht unmittelbare Gefahr für Leben und Gesundheit von Personen!

 **VORSICHT**

#### **Schädigung von Personen und Maschinen!**

Wenn der Sicherheitshinweis neben diesem Symbol nicht beachtet wird, können Personen und Maschinen geschädigt werden!

### *HINWEIS*

#### **Einschränkung oder Fehler**

Dieses Symbol beschreibt Einschränkungen oder warnt vor Fehlern.

### **Tipps und weitere Hinweise**

Dieses Symbol kennzeichnet Informationen, die zum grundsätzlichen Verständnis beitragen oder zusätzliche Hinweise geben.

#### **Allgemeines Beispiel**

Beispiel zu einem erklärten Sachverhalt.

#### **NC-Programmierbeispiel**

Programmierbeispiel (komplettes NC-Programm oder Programmsequenz) der beschriebenen Funktionalität bzw. des entsprechenden NC-Befehls.

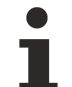

#### **Spezifischer Versionshinweis**

Optionale, ggf. auch eingeschränkte Funktionalität. Die Verfügbarkeit dieser Funktionalität ist von der Konfiguration und dem Versionsumfang abhängig.

## Inhaltsverzeichnis

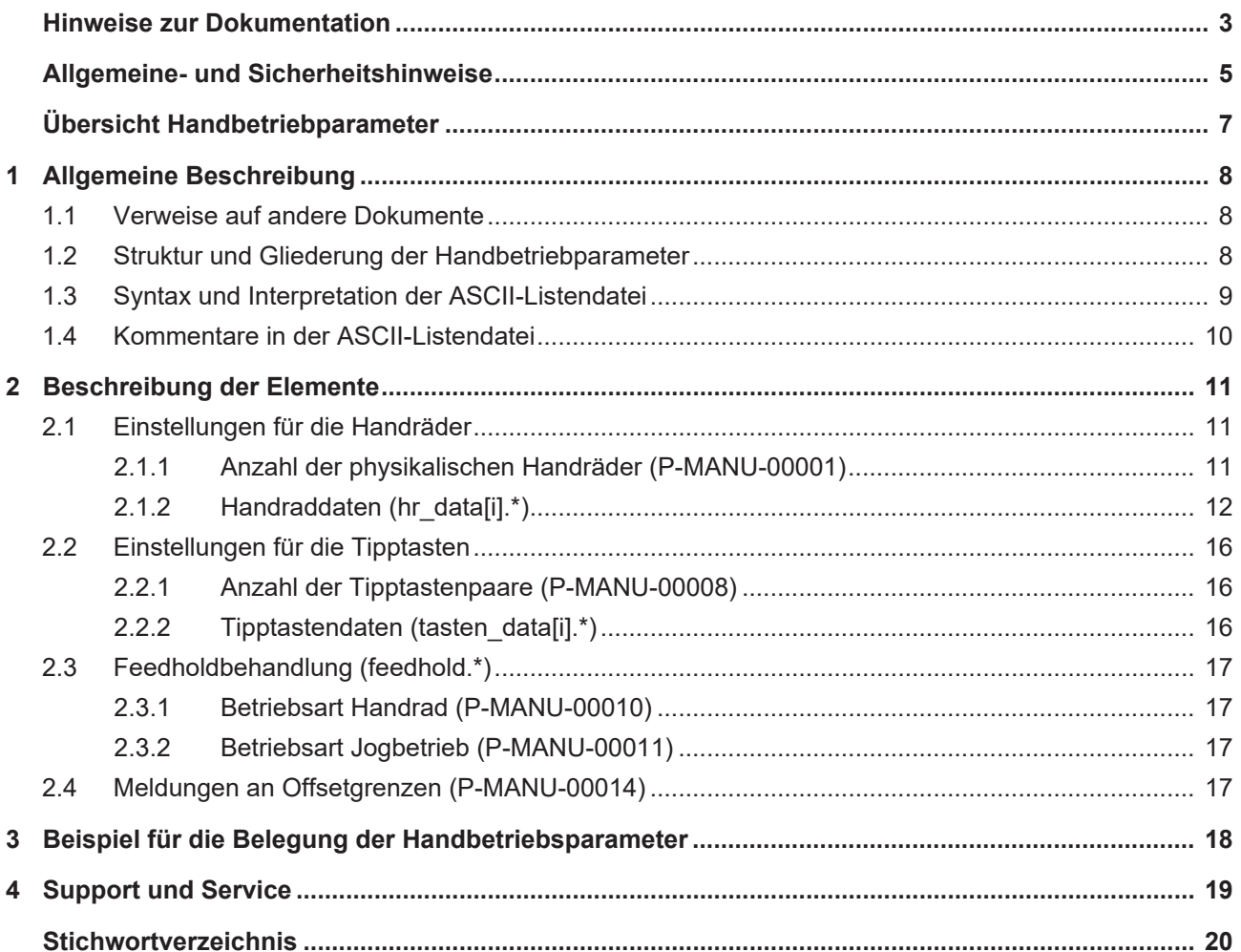

## **Übersicht Handbetriebparameter**

### <span id="page-6-0"></span>**Die Übersicht der Handbetriebparameter ist tabellarisch in 4 Spalten sortiert**

- In der 1. Spalte steht die eindeutige Kennung des Handbetriebparameters, die sog. "ID". Diese setzt sich aus dem Präfix "P-MANU" und einer eindeutigen 5-stelligen Nummer zusammen, z.B. P-MANU-00002.
- In der 2. Spalte ist die Datenstruktur dargestellt, in der der Parameter definiert ist, z.B. hr\_data[i]. Die Struktur dient der Kategorisierung, welche sich folgend im Kapitelaufbau widerspiegelt. Wenn bei 'Struktur' die Angabe fehlt, ist dies kein Fehler; in dem Fall gilt nur der Parameter in Spalte 3 alleine.
- In der 3. Spalte findet sich der "Parameter" mit seiner genauen Bezeichnung, z.B. log\_hr\_nr Wichtig zu erwähnen ist, dass "Struktur"+"Parameter" immer zusammen gehören und exakt so in der Liste der Handbetriebparameter konfiguriert werden müssen, z.B. hr\_data[i].log\_hr\_nr
- In der 4. Spalte wird die "Funktionalität" in einem zusammenfassenden Begriff/Kurzbeschreibung dargestellt,

z.B. Logische Handradnummer.

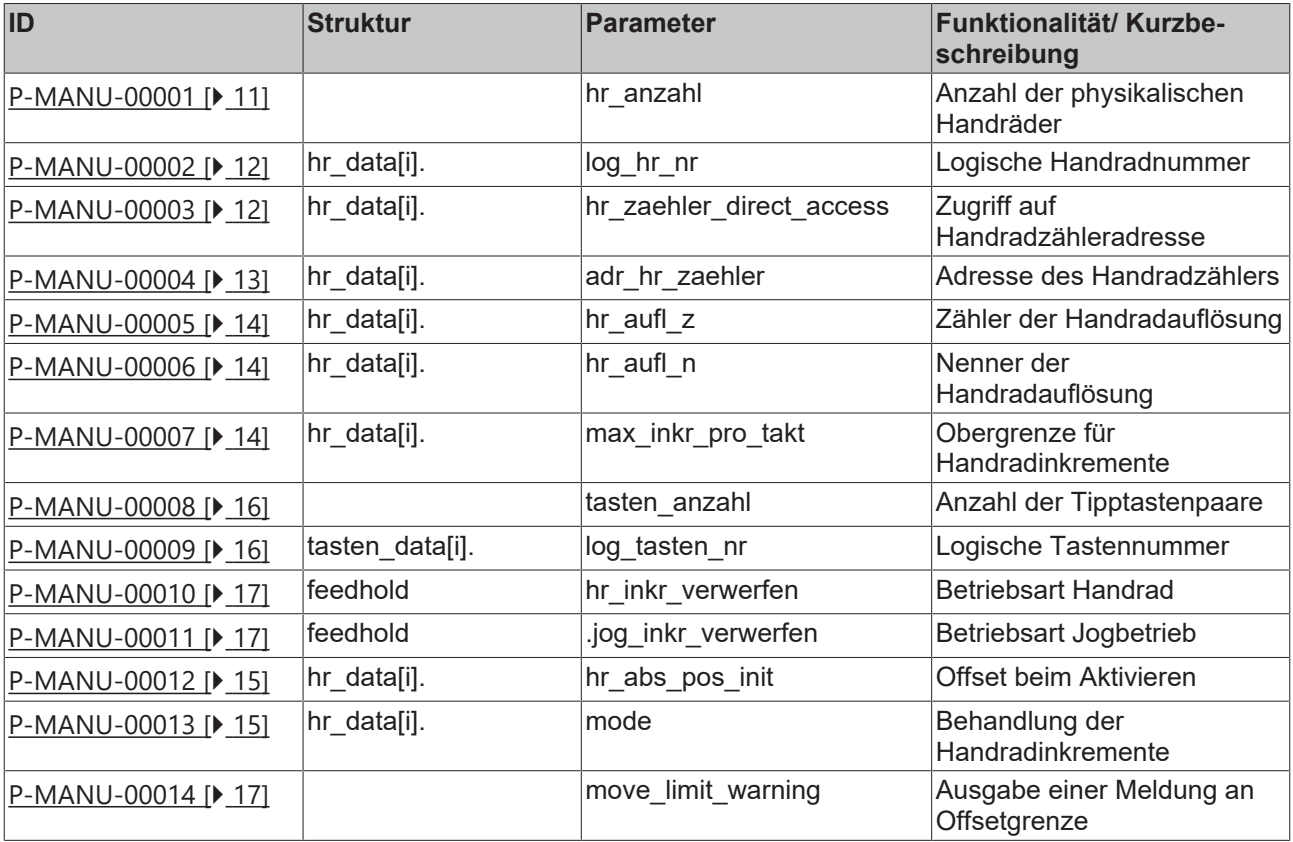

## <span id="page-7-1"></span><span id="page-7-0"></span>**1 Allgemeine Beschreibung**

## **1.1 Verweise auf andere Dokumente**

Es wird zwecks Übersichtlichkeit eine verkürzte Darstellung der Verweise (Links) auf andere Dokumente bzw. Parameter gewählt, z.B. [PROG] für Programmieranleitung oder P-AXIS-00001 für einen Achsparameter.

<span id="page-7-2"></span>Technisch bedingt funktionieren diese Verweise nur in der Online-Hilfe (HTML5, CHM), nicht allerdings in PDF-Dateien, da PDF keine dokumentenübergreifende Verlinkungen unterstützt.

## **1.2 Struktur und Gliederung der Handbetriebparameter**

Die Parameter des **M**aschinen-**D**aten-**S**atzes enthalten Konfigurierungsdaten für den Handbetrieb.

In der Liste werden die für den Handbetrieb erforderlichen Hardware-Informationen der physikalischen Handräder und Tipptasten den logischen Handbetriebselementen zugeordnet. So werden beispielsweise die Hardwareadressen physikalischer Handräder logischen Handrädern zugeordnet. Außerdem werden Anzahl der Handräder und Tipptastenpaare sowie allgemeine Konfigurierungsdaten für den Handbetrieb festgelegt.

Die Parameter sind folgendermaßen gegliedert:

- Anzahl der konfigurierten Handräder
- Parametrierungsdaten der einzelnen Handräder
- Anzahl der konfigurierten Tipptasten
- Parametrierungsdaten der einzelnen Tipptasten
- Behandlung von Handbetriebsfahrwegen während eines Feedholds

Die in der Liste anzugebenden Feldindizes entsprechen der handbetrieb-internen Achs- und Handbetriebselementindizierung.

Wertebereiche von Parametern werden ggf. auch durch Angabe einer Grenze, die sich aufgrund des Datenformats ergibt, z.B. MAX(UNS32) etc., definiert.

## <span id="page-8-0"></span>**1.3 Syntax und Interpretation der ASCII-Listendatei**

Die in der ASCII-Listendatei enthaltenen Einträge werden von einem Interpreter in die entsprechenden internen Strukturen übernommen und danach auf Plausibilität geprüft. Damit ein sicherer Hochlauf der Steuerung immer gewährleistet ist, werden die bei der Plausibilitätsprüfung festgestellten fehlerhaften Einträge durch Standardwerte ersetzt.

Unbekannte Einträge werden nicht übernommen. Diese Unregelmäßigkeiten werden durch Warnmeldungen angezeigt. Es wird empfohlen, diesen Warnmeldungen nachzugehen und fehlerhafte Einträge in der ASCII-Listendatei zu bereinigen!

Für Daten vom Typ BOOLEAN gilt folgende Vereinbarung:

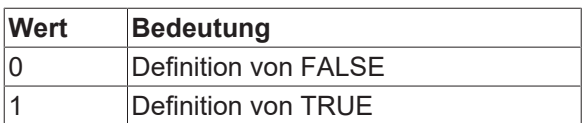

#### <span id="page-9-0"></span>Kommentare in der ASCII-Listendatei  $1.4$

Kommentare können ganzzeilig oder am Ende einer Zeile eingefügt werden.

Bei ganzzeiligem Kommentar muss am Zeilenanfang das Kommentarzeichen "#' gefolgt von einem Leerzeichen eingefügt werden.

Soll am Ende einer Zeile ein Kommentar eingefügt werden, so muss vor dem Kommentar ein Leerzeichen vorhanden sein. Wurde in der Zeile jedoch ein String definiert, so muss dem Kommentar das Kommentarzeichen '(' vorangestellt werden.

Leerzeilen sind ebenfalls möglich.

Kommentare in ASCII-I istendatei

 $#$  \*\*\*\*\*\*\* # Daten  $\#$ # Auflistung dummy[1] 1 Kommentar dummy[2] 1 # Kommentar<br>dummy[2] 1 # Kommentar<br>dummy[4] 1 /\* Kommentar  $\ldots$ beispiel[0].bezeichnung STRING\_2 (Kommentar, hier Kommentarklammer nötig!)

## <span id="page-10-1"></span><span id="page-10-0"></span>**2 Beschreibung der Elemente**

## <span id="page-10-2"></span>**2.1 Einstellungen für die Handräder**

## **2.1.1 Anzahl der physikalischen Handräder (P-MANU-00001)**

<span id="page-10-4"></span><span id="page-10-3"></span>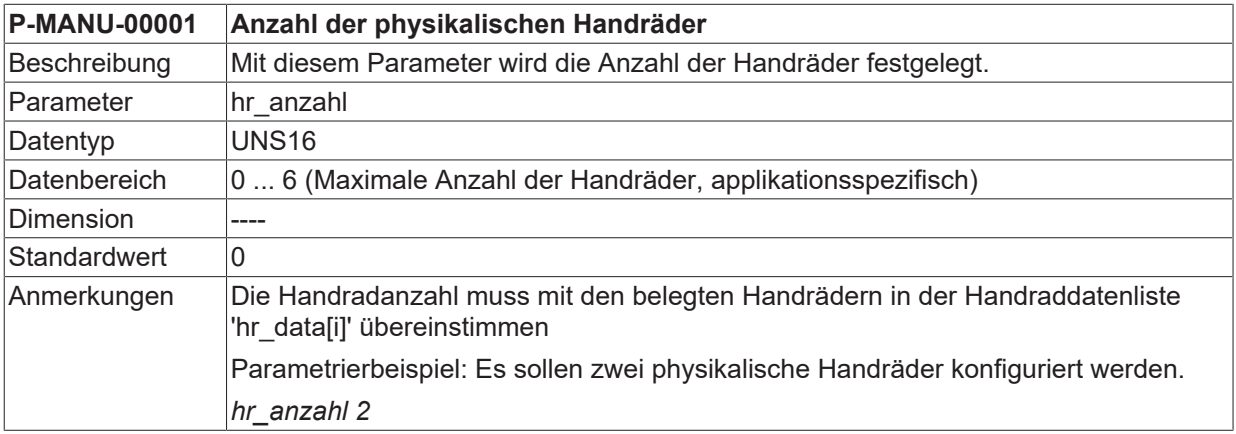

## <span id="page-11-0"></span>**2.1.2 Handraddaten (hr\_data[i].\*)**

In der Struktur 'hr\_data[i]' werden die Konfigurierungsdaten der vorhandenen Handräder abgelegt.

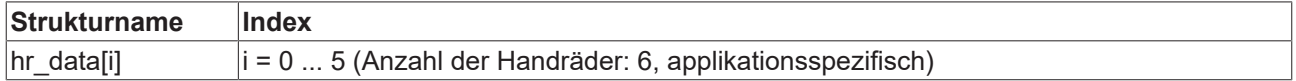

### **2.1.2.1 Logische Handradnummer (P-MANU-00002)**

<span id="page-11-4"></span><span id="page-11-1"></span>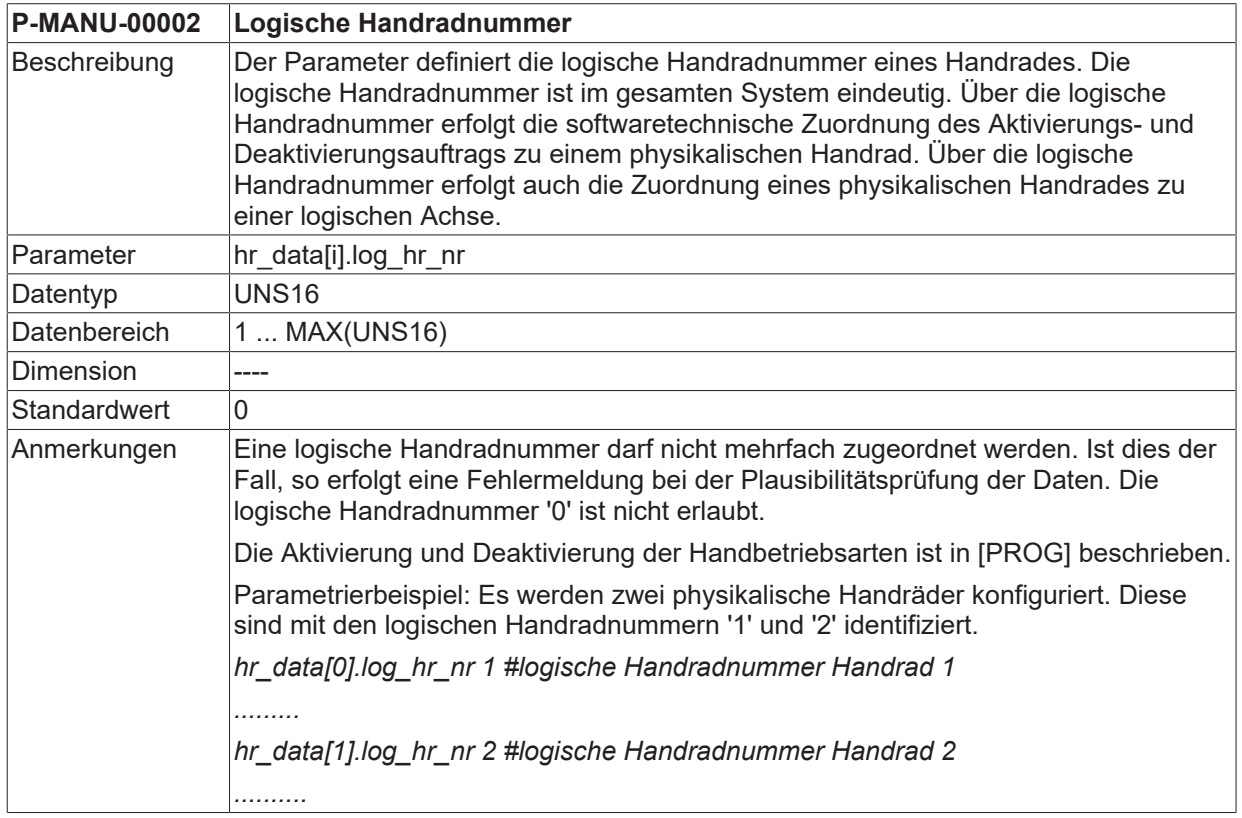

### <span id="page-11-3"></span>**2.1.2.2 Zugriff auf Handradzähleradresse (P-MANU-00003)**

<span id="page-11-5"></span><span id="page-11-2"></span>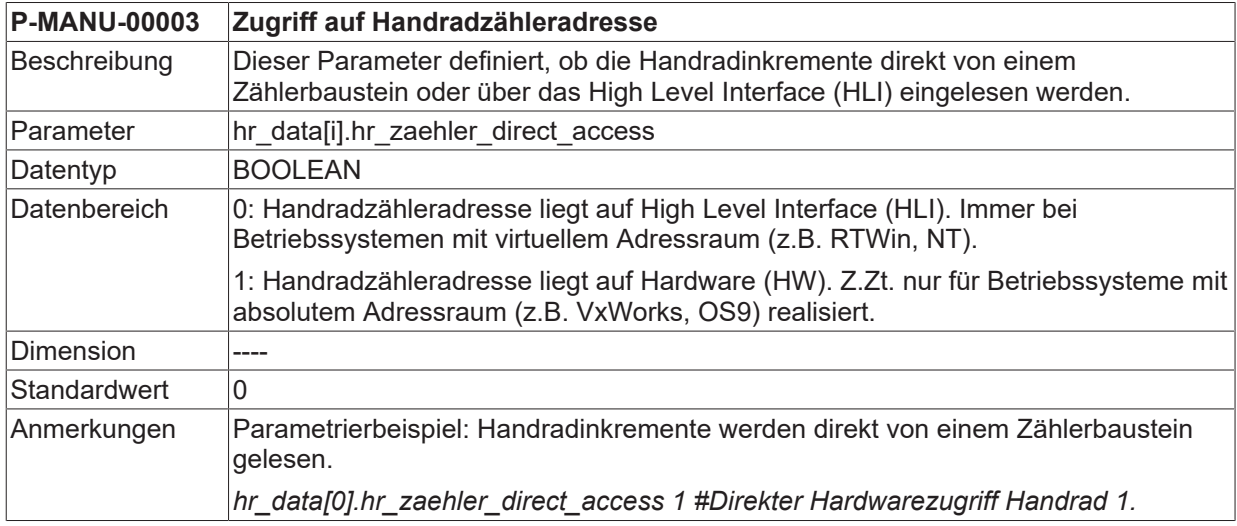

<span id="page-12-1"></span><span id="page-12-0"></span>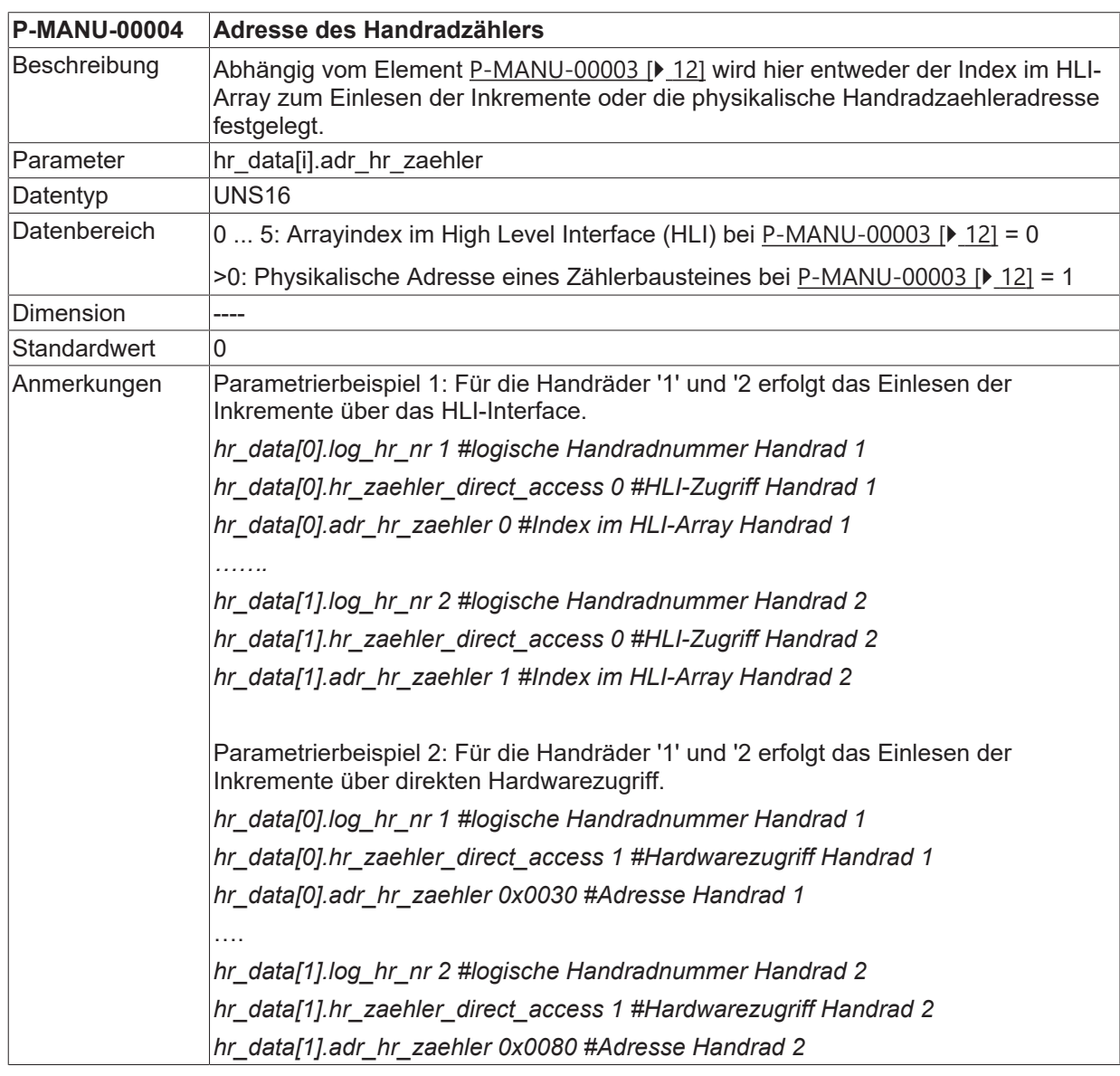

## **2.1.2.3 Adresse des Handradzählers (P-MANU-00004)**

### **2.1.2.4 Auflösung des Handrades**

Die Anzahl der Handradinkremente pro Handradumdrehung wird als Handradauflösung eingetragen. Diese Größe muss durch einen Zähler- und Nennerwert angegeben werden.

*HINWEIS*

Handradauflösung = Zähler / Nenner = hr\_aufl\_z / hr\_aufl\_n

Einheit Handradauflösung: [Inkremente/Umdrehung]

Diese handradspezifische Auflösung darf nicht verwechselt werden mit der achsspezifischen Auflösung für die Betriebsart Handrad [PROG].

### **2.1.2.4.1 Zähler der Handradauflösung (P-MANU-00005)**

<span id="page-13-3"></span><span id="page-13-0"></span>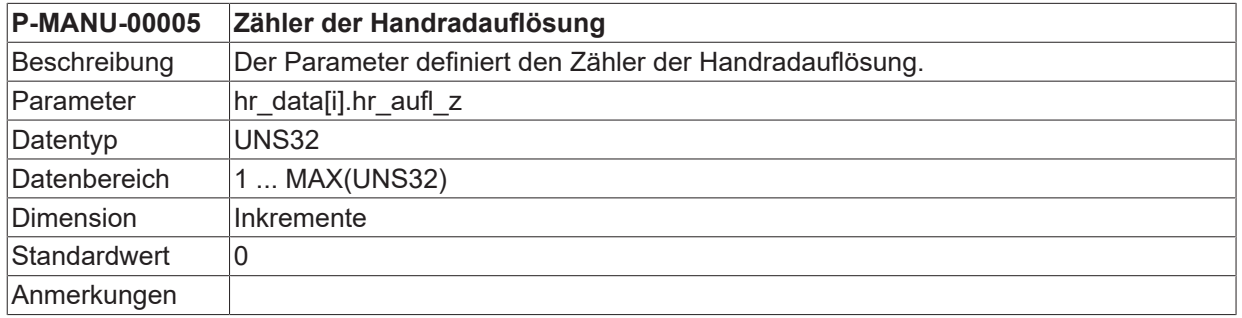

### **2.1.2.4.2 Nenner der Handradauflösung (P-MANU-00006)**

<span id="page-13-4"></span><span id="page-13-1"></span>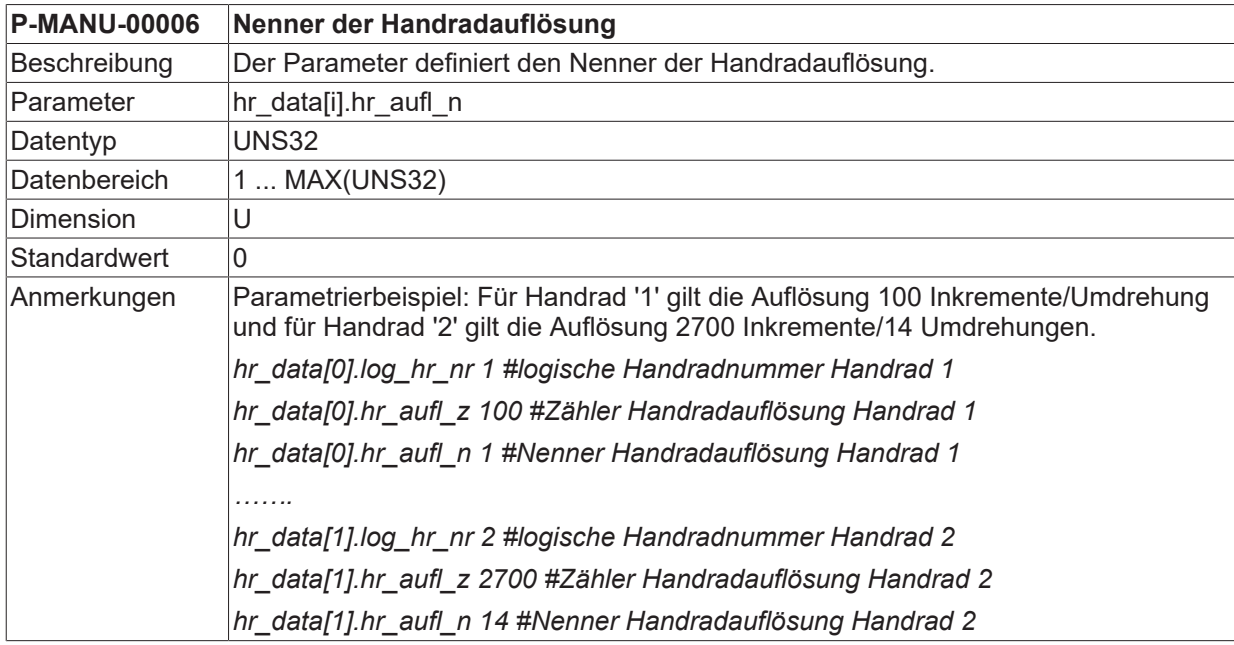

### **2.1.2.5 Obergrenze für Handradinkremente (P-MANU-00007)**

<span id="page-13-5"></span><span id="page-13-2"></span>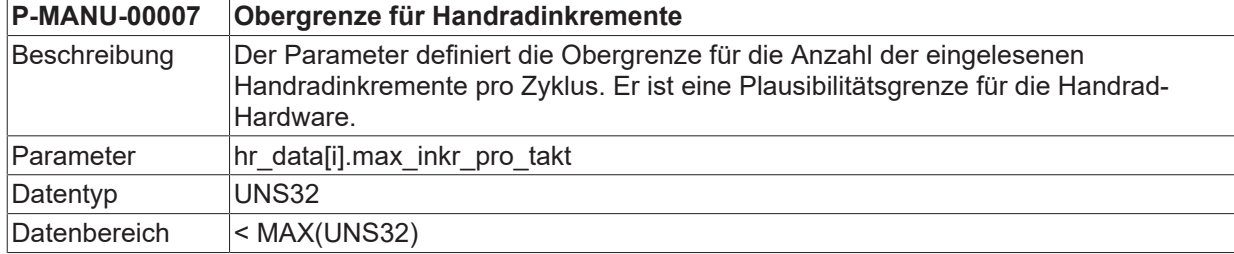

## **BECKHOFF**

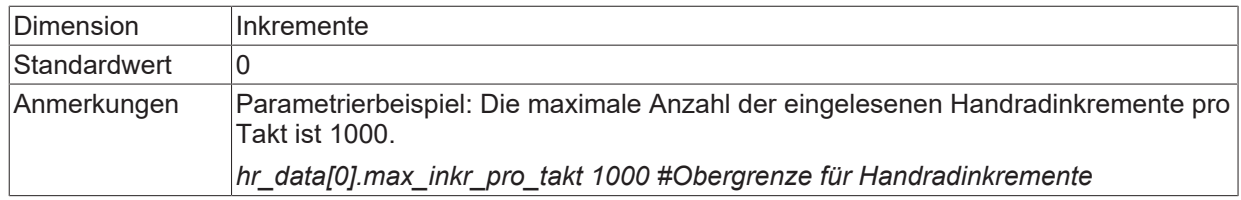

### **2.1.2.6 Offset beim Aktivieren (P-MANU-00012)**

<span id="page-14-2"></span><span id="page-14-0"></span>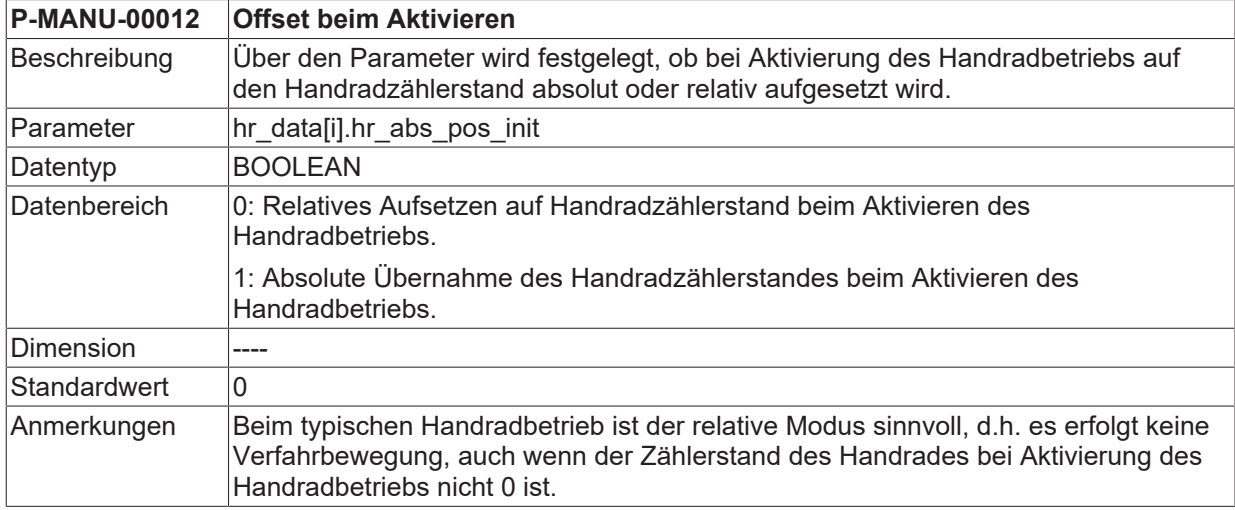

## **2.1.2.7 Behandlung der Handradinkremente (P-MANU-00013)**

<span id="page-14-3"></span><span id="page-14-1"></span>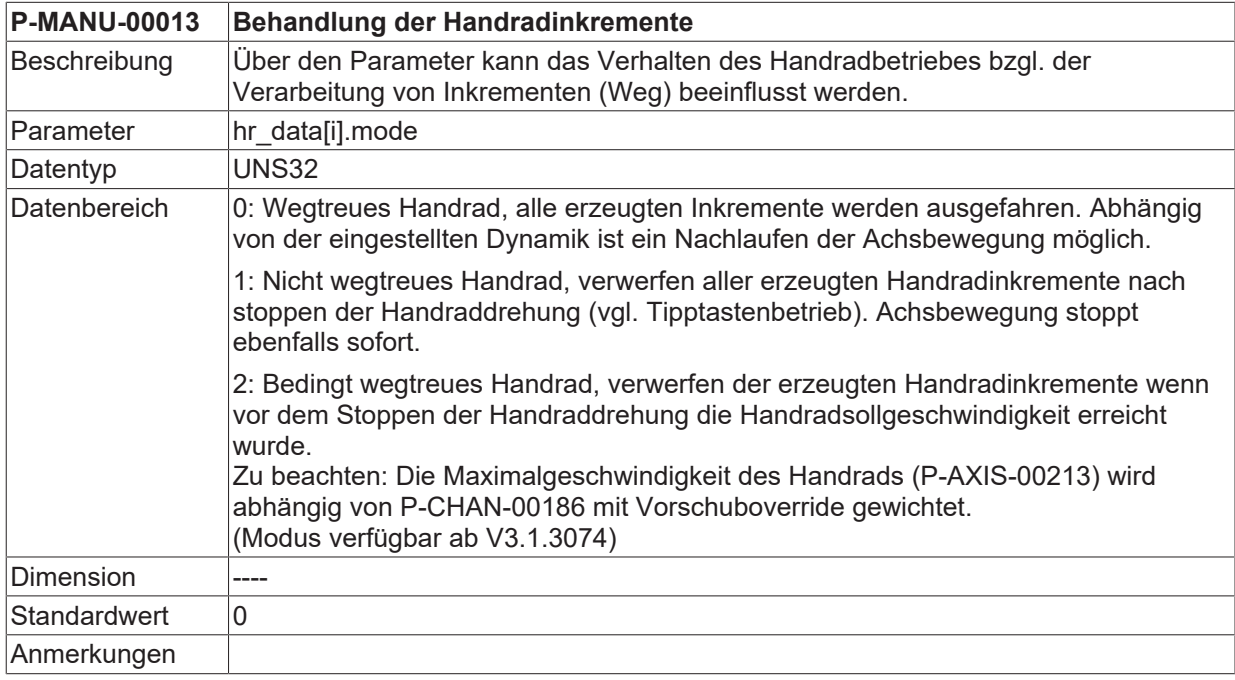

## <span id="page-15-1"></span><span id="page-15-0"></span>**2.2 Einstellungen für die Tipptasten**

## **2.2.1 Anzahl der Tipptastenpaare (P-MANU-00008)**

<span id="page-15-5"></span><span id="page-15-3"></span>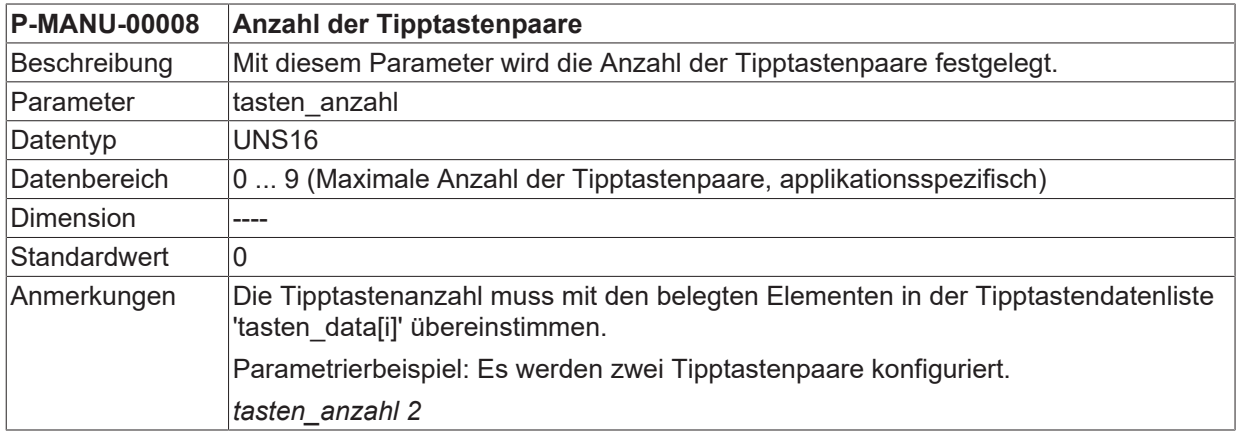

## <span id="page-15-2"></span>**2.2.2 Tipptastendaten (tasten\_data[i].\*)**

In der Struktur 'tasten\_data[i]' werden die Konfigurierungsdaten der vorhandenen Tipptastenpaare festgelegt.

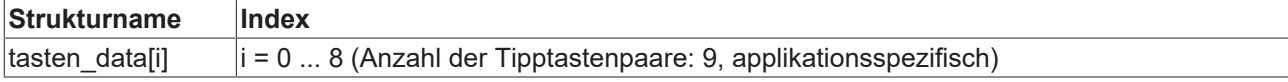

### **2.2.2.1 Logische Tastennummer (P-MANU-00009)**

<span id="page-15-6"></span><span id="page-15-4"></span>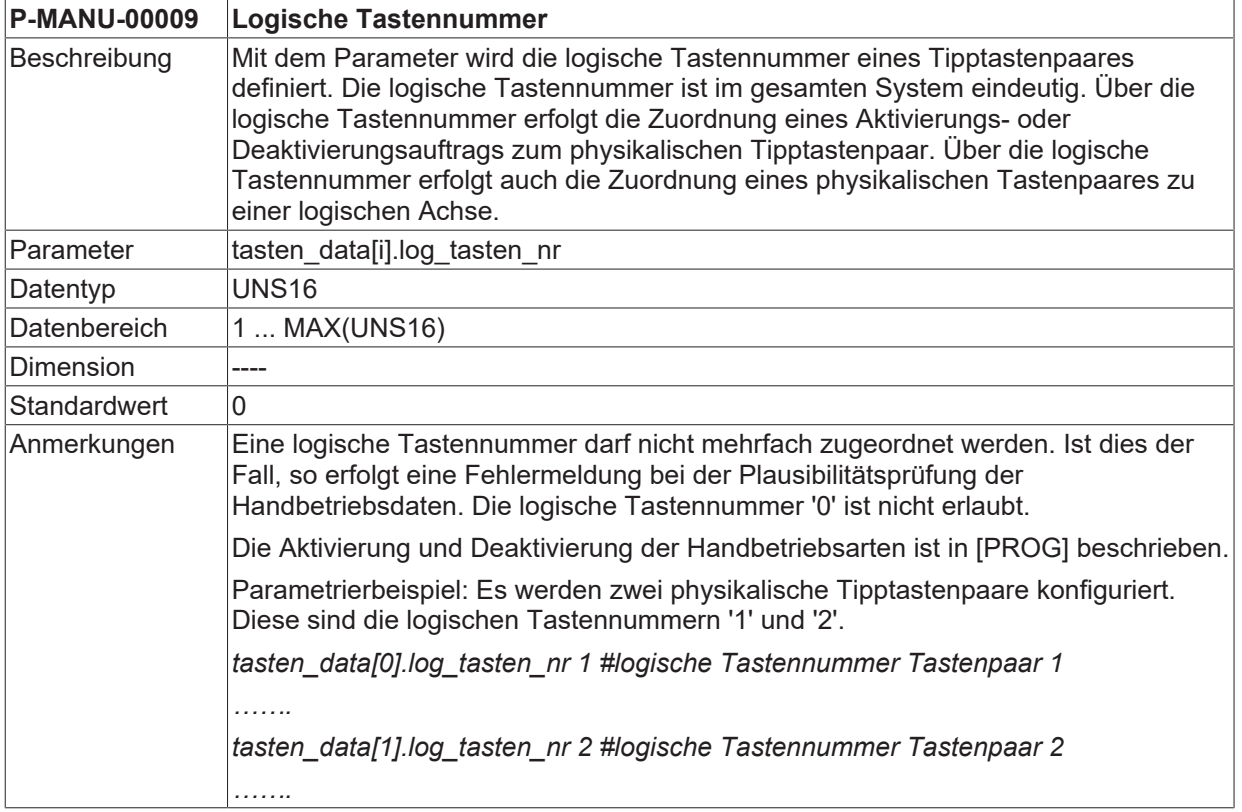

## <span id="page-16-0"></span>**2.3 Feedholdbehandlung (feedhold.\*)**

<span id="page-16-1"></span>In der Struktur 'feedhold' wird die Behandlung von eingelesenen Handradinkrementen und Jogbetriebsverfahrwegen während eines Feedholds definiert.

## **2.3.1 Betriebsart Handrad (P-MANU-00010)**

<span id="page-16-7"></span><span id="page-16-4"></span>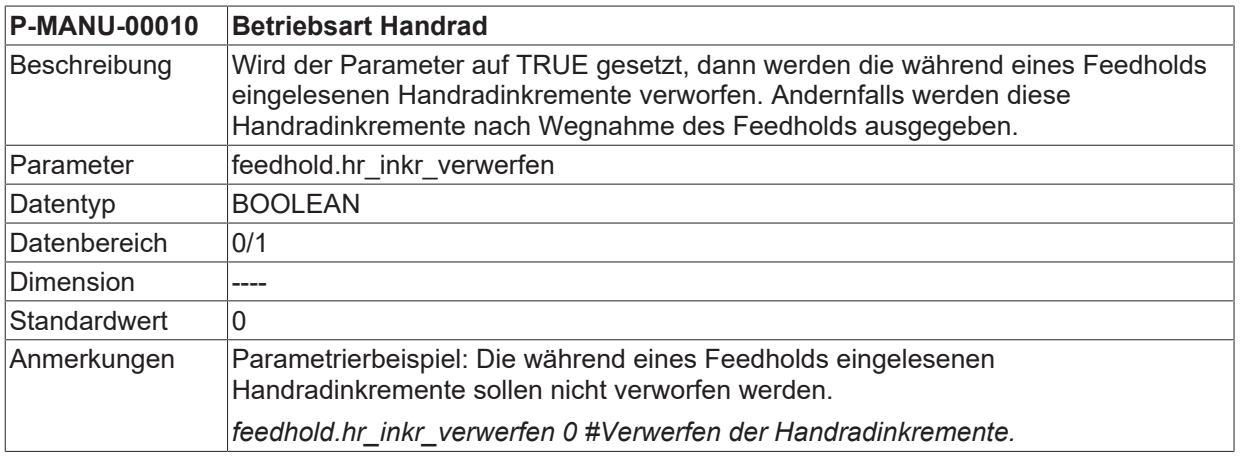

## <span id="page-16-2"></span>**2.3.2 Betriebsart Jogbetrieb (P-MANU-00011)**

<span id="page-16-8"></span><span id="page-16-5"></span>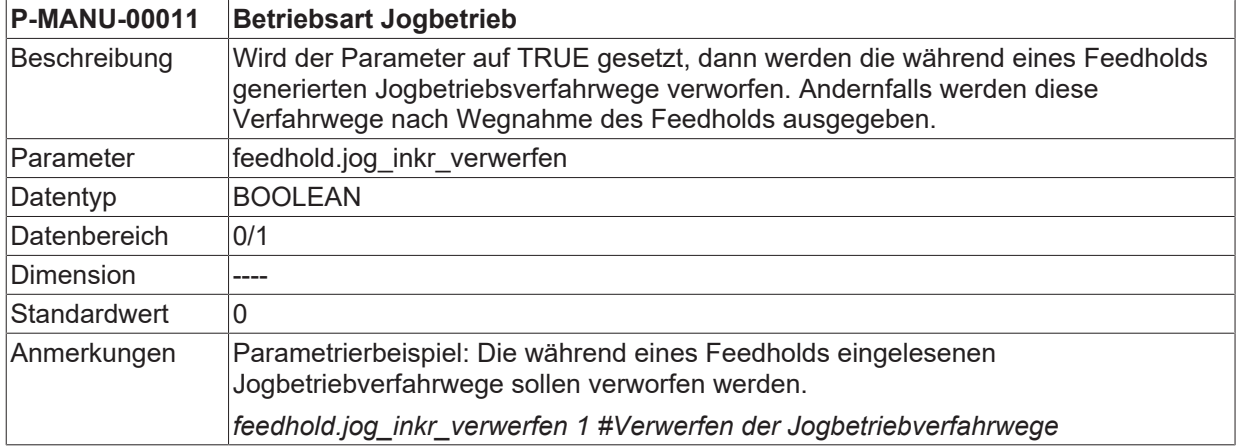

## <span id="page-16-3"></span>**2.4 Meldungen an Offsetgrenzen (P-MANU-00014)**

<span id="page-16-9"></span><span id="page-16-6"></span>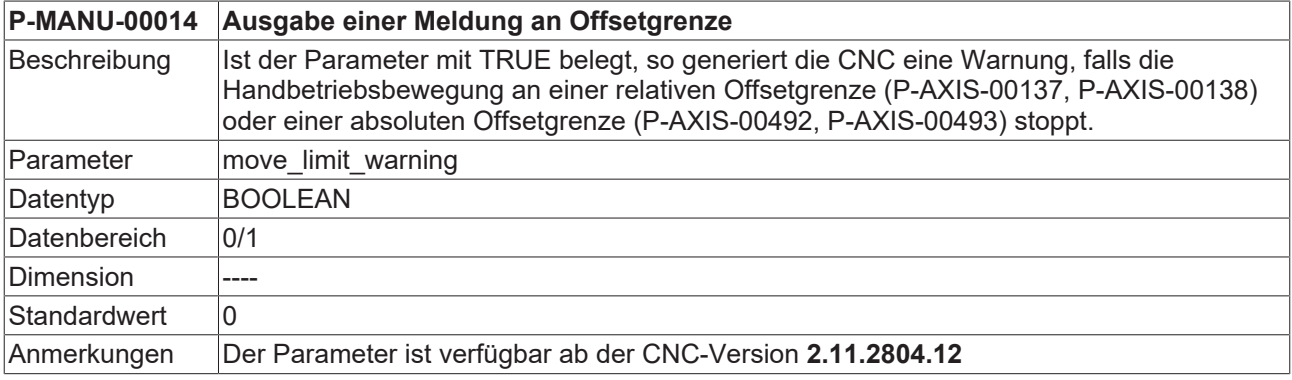

### <span id="page-17-0"></span>Beispiel für die Belegung der  $\mathbf{3}$ Handbetriebsparameter

```
# **************
                                       # Handbetriebsdaten
                                        # Wichtiger Hinweis: Hinter dem Kommentarzeichen '# 'muß
# unbedingt ein Leerzeichen (Space) eingefügt werden.
                                           ***************
# Anzahl der Handräder
                      hr anzahl 2
       # Anzahl der Tipptastenpaare
                       tasten anzahl 3
             . . . . . . . . . . . . . .
# Handraddaten
hr_data[0].log_hr_nr 1
hr data[0].hr \overline{auf1} z 100
hr\_data[0].hr\_aul\_n 1hr_data[0].hr_zaehler_direct_access 1
hr_data[0].adr_hr_zaehler 0x8a0a0030
hr data[0].max inkr pro takt 1000
hr data[0].hr abs pos init 0
nr_data[1].log_hr_nr 2<br>hr_data[1].hr_aufl_z 180
hr data[1].hr aufl n 1
hr_data[1].hr_zaehler_direct_access 1<br>hr_data[1].adr_hr_zaehler 0x8a0a0080
hr_data[1].max_inkr_pro_takt 1000
hr data[1].hr abs pos init 0# Tipptastendaten
                       tasten data[0].log tasten nr 1
tasten data[1].log tasten nr 2
tasten data[2].log tasten nr 3
                       # Feedholdbehandlung
                       feedhold.hr inkr verwerfen 0
feedhold.jog inkr verwerfen 1
```
## <span id="page-18-0"></span>**4 Support und Service**

Beckhoff und seine weltweiten Partnerfirmen bieten einen umfassenden Support und Service, der eine schnelle und kompetente Unterstützung bei allen Fragen zu Beckhoff Produkten und Systemlösungen zur Verfügung stellt.

#### **Downloadfinder**

Unser [Downloadfinder](https://www.beckhoff.com/de-de/support/downloadfinder/index-2.html) beinhaltet alle Dateien, die wir Ihnen zum Herunterladen anbieten. Sie finden dort Applikationsberichte, technische Dokumentationen, technische Zeichnungen, Konfigurationsdateien und vieles mehr.

Die Downloads sind in verschiedenen Formaten erhältlich.

#### **Beckhoff Niederlassungen und Vertretungen**

Wenden Sie sich bitte an Ihre Beckhoff Niederlassung oder Ihre Vertretung für den [lokalen Support und](https://www.beckhoff.de/support) [Service](https://www.beckhoff.de/support) zu Beckhoff Produkten!

Die Adressen der weltweiten Beckhoff Niederlassungen und Vertretungen entnehmen Sie bitte unserer Internetseite: [www.beckhoff.com](https://www.beckhoff.com/)

Dort finden Sie auch weitere Dokumentationen zu Beckhoff Komponenten.

#### **Beckhoff Support**

Der Support bietet Ihnen einen umfangreichen technischen Support, der Sie nicht nur bei dem Einsatz einzelner Beckhoff Produkte, sondern auch bei weiteren umfassenden Dienstleistungen unterstützt:

- Support
- Planung, Programmierung und Inbetriebnahme komplexer Automatisierungssysteme
- umfangreiches Schulungsprogramm für Beckhoff Systemkomponenten

Hotline: +49 5246 963-157 E-Mail: support@beckhoff.com

#### **Beckhoff Service**

Das Beckhoff Service-Center unterstützt Sie rund um den After-Sales-Service:

- Vor-Ort-Service
- Reparaturservice
- Ersatzteilservice
- Hotline-Service

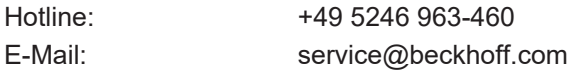

### **Beckhoff Unternehmenszentrale**

Beckhoff Automation GmbH & Co. KG

Hülshorstweg 20 33415 Verl Deutschland

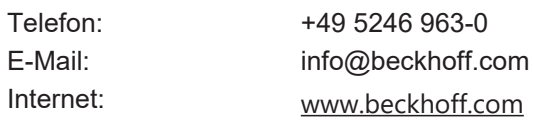

## <span id="page-19-0"></span>**Stichwortverzeichnis**

## **P**

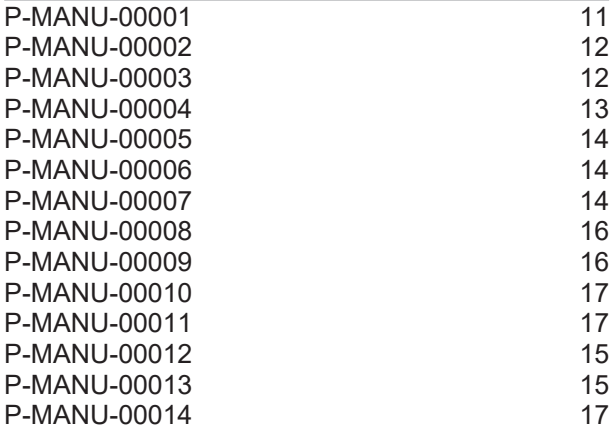

Mehr Informationen: [www.beckhoff.de/TF5200](https://www.beckhoff.de/TF5200)

Beckhoff Automation GmbH & Co. KG Hülshorstweg 20 33415 Verl **Deutschland** Telefon: +49 5246 9630 [info@beckhoff.com](mailto:info@beckhoff.de?subject=TF5200) [www.beckhoff.com](https://www.beckhoff.com)

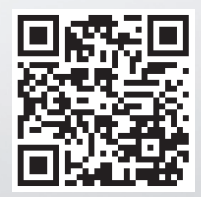